## **Program Listesi**

## 1. STM32CubeIDE

<https://www.st.com/en/development-tools/stm32cubeide.html#overview>

Üyelik işlemi yapıldıktan sonra, hangi işletim sistemi kullanılıyorsa ona göre program indirilir. (Windows için ise STM32CubeIDE-Win, MacOS için ise STM32CubeIDE-Mac, …)

## **Malzeme Listesi**

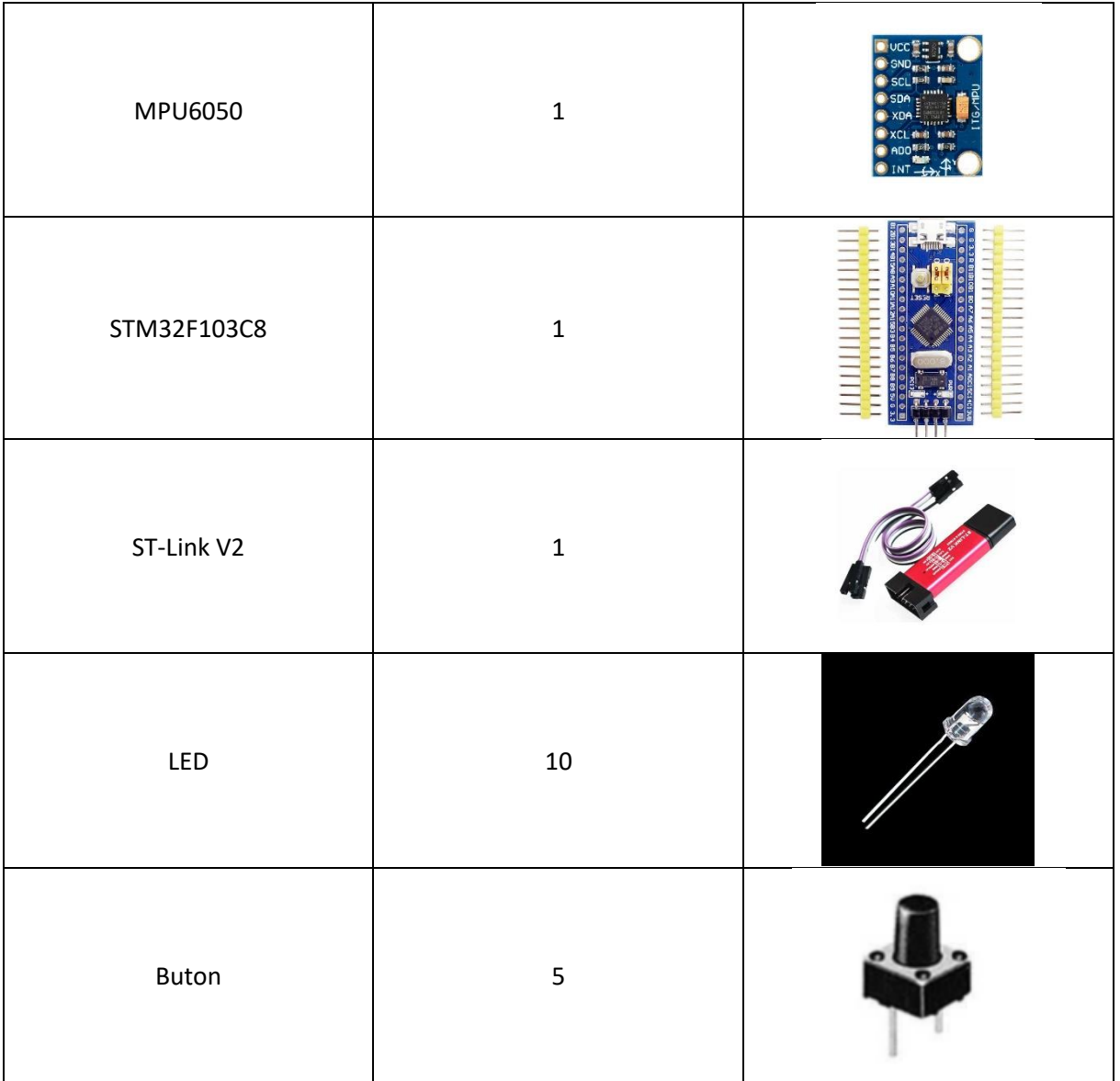

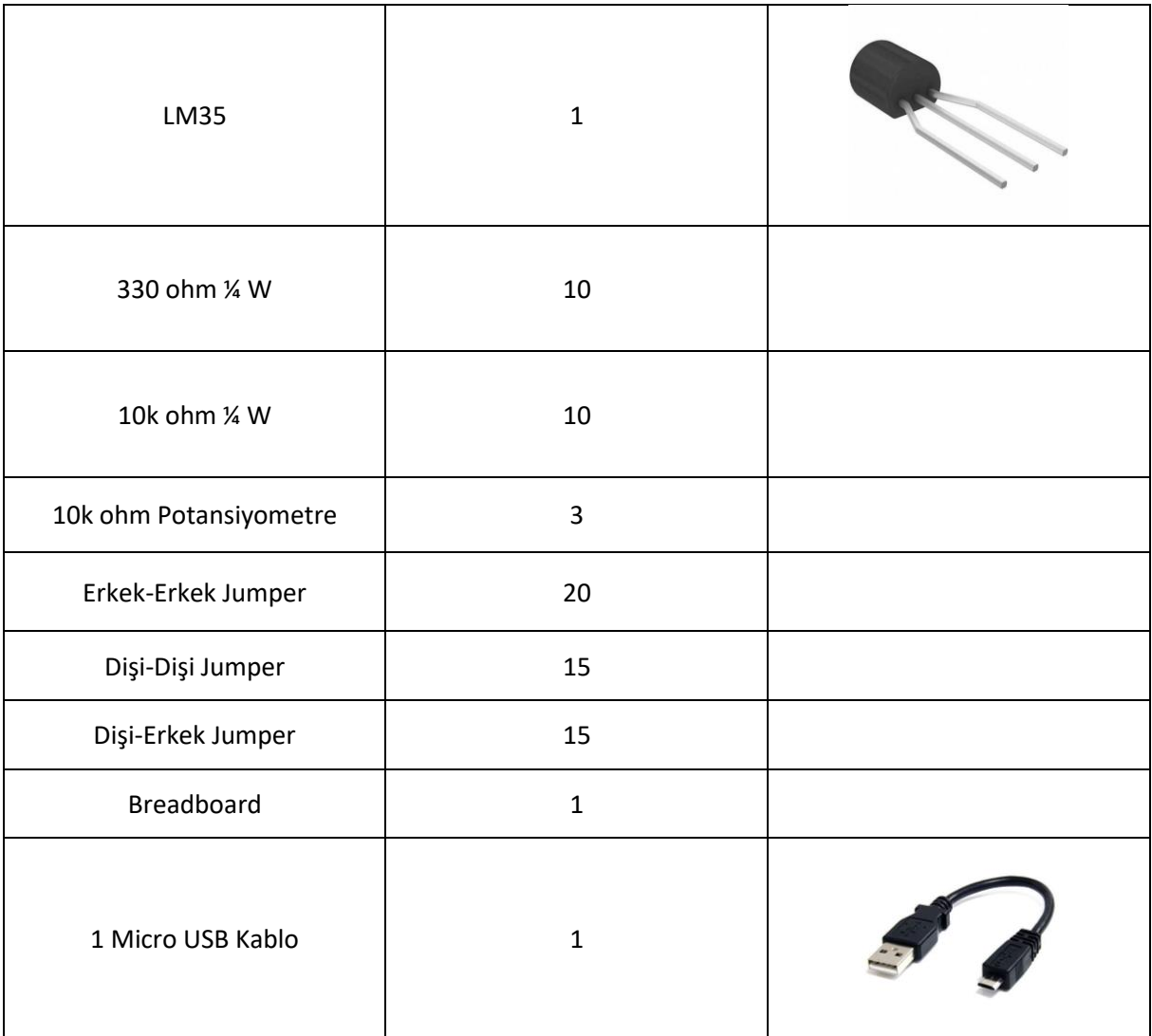